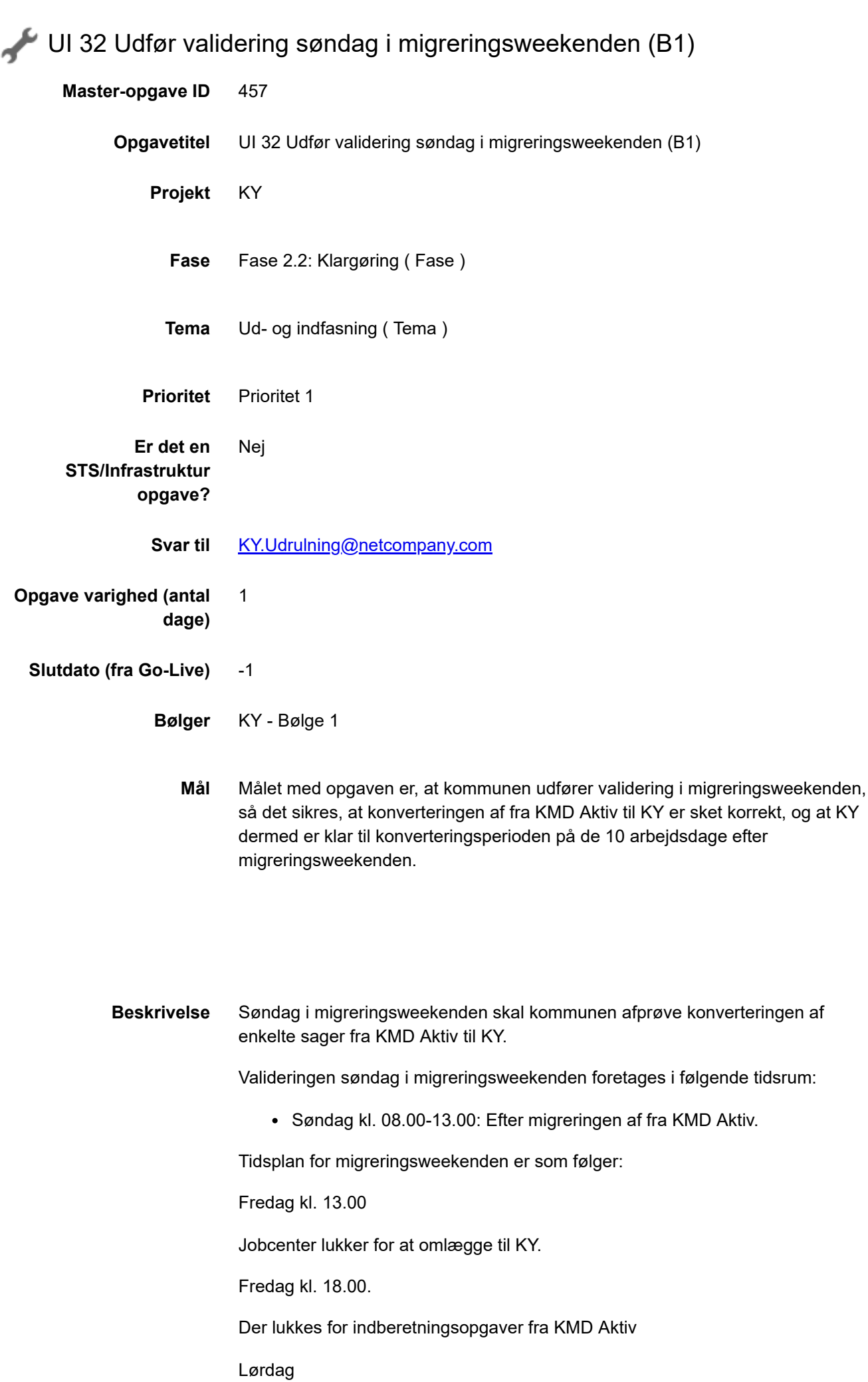

11.11.2020 UI 32 Udfør validering søndag i migreringsweekenden (B1) Der foretages dataudtræk fra KMD Aktiv og indlæsning til KY Søndag kl. 8-13 Validering Søndag kl. 13 – mandag kl. 05.00 Konvertering af KMD Sag (Journalnotater og dokumenter) Mandag kl. 08.00 Go-Live Mandag kl. 12.00

Jobcenter peger mod KY og åbner

## **Metode og fremgangsmåde**

- 1. Validering søndag i migreringsweekenden gennemføres jf. plan og forberedelse foretaget ifm. "UI 14 Bemanding søndag i migreringsweekend".
- 1. Følgende valideringer foretages i migreringsweekenden, for at sikre, at den rette data er konverteret fra KMD Aktiv til KY:
- For hver ydelsesart (herunder APØ) gennemføres en manuel konvertering af en sag.
- For HTF desuden en sag med og en sag uden ægtefælle.
- For HTF i kombination med SÆS (Særlig støtte)

For hver validering skal det sikres: At både konverteringsopgaven og ydelsesopgaven (fx HTF) kan gennemføres, så sagen kan bevilges i KY.

- Fejl, der forhindrer sagens bevilling, er derfor blokerende for valideringen, og det er vigtigt, at disse blokerende fejl oprettes som en sag i MinSupport som fejl med det samme med en titel, der begynder med "Blokerende (UI32): ". Herefter vil kommunen blive kontaktet af Netcompany. Oprettelse af disse sager vil indgå i vurderingen af, hvorvidt kommunen kan være med i bølgen eller om overgangen må udskydes.
- Øvrige fejl, der ikke forhindrer sagens bevilling, skal også oprettes i MinSupport efter de normale retningslinjer. Det kan fx være at beløb beregnes forkert.

Som støtte til valideringen henvises til Konverteringsvejledning, som kan tilgås via dette link: https://share[komm.kombit.dk/P008/Delte%20dokumenter/Forms/Brugervejledninger.aspx](https://share-komm.kombit.dk/P008/Delte%20dokumenter/Forms/Brugervejledninger.aspx)

11.11.2020 UI 32 Udfør validering søndag i migreringsweekenden (B1)

- 1. Sagsbehandlere, der dækker ovenstående ydelsesarter gennemfører validering.
- 2. Så snart kommunen har gennemført validering søndag i migreringsweeekenden, skal KY-projektleder informere Netcompany, om hvorvidt valideringen er gennemført med succes eller ej. Succeskriteriet er her, at sagsoprettelser kan gennemføres på ky.[udrulning@netcompany.com](mailto:udrulning@netcompany.com)

## **Deadline herfor er søndag i migreringsweekenden kl. 13.00.**

Herefter skal opgaven markeres som fuldført i KLIK

Markeringen af, om denne opgave er fuldført i KLIK, vil indgå i vurderingen af, om overgangen til KY må udskydes

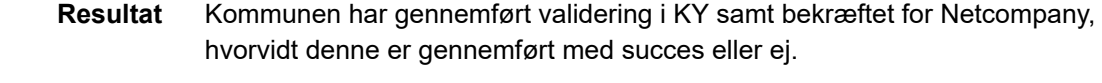

- **Anbefalet udfører** Projektleder, KY sagsbehandlere
- **Involverede parter** KY-administrator, Ydelseschef

## **.** PUBLICERING

**Publiceringsstatus** Publiceret